# МИНИСТЕРСТВО НАУКИ И ВЫСШЕГО ОБРАЗОВАНИЯ РОССИЙСКОЙ ФЕДЕРАЦИИ Федеральное государственное автономное образовательное учреждение высшего образования<br>«НАЦИОНАЛЬНЫЙ ИССЛЕДОВАТЕЛЬСКИЙ ТОМСКИЙ ПОЛИТЕХНИЧЕСКИЙ УНИВЕРСИТЕТ»

УТВЕРЖДАЮ Директор ИШНПТ - А.Н.Яковлев  $401h$ 09 2020 г.

# РАБОЧАЯ ПРОГРАММА ДИСЦИПЛИНЫ **ПРИЕМ 2020 г.** ФОРМА ОБУЧЕНИЯ очная

# **САД** системы

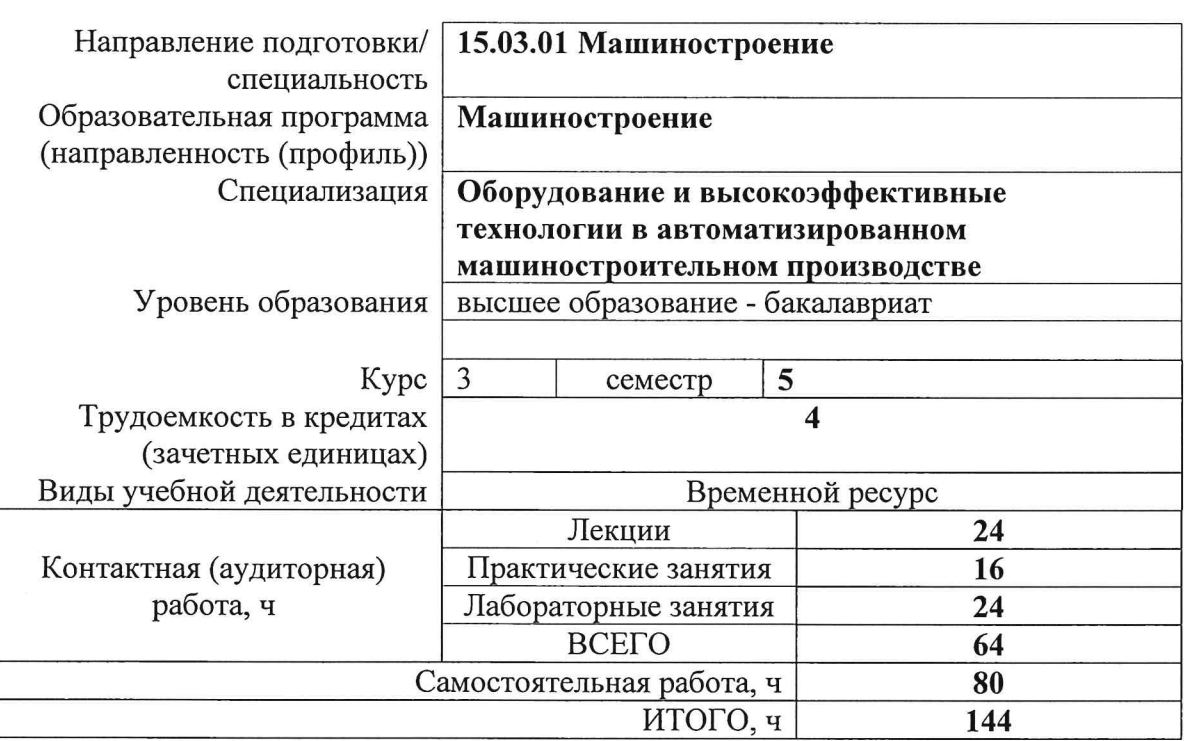

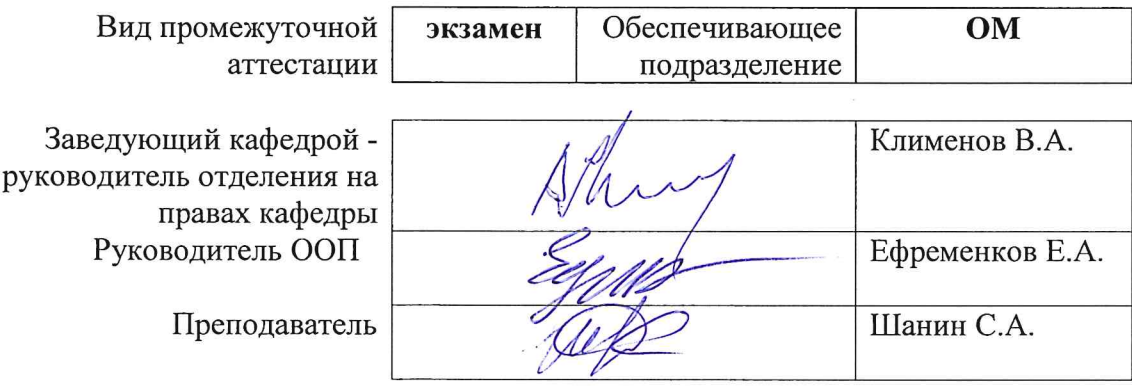

2020 г.

#### 1. Цели освоения дисциплины

Целями освоения дисциплины является формирование у обучающихся определенного (п. 5. Общей характеристики ООП) состава компетенций для подготовки к  $O<sub>O</sub>$ профессиональной деятельности.

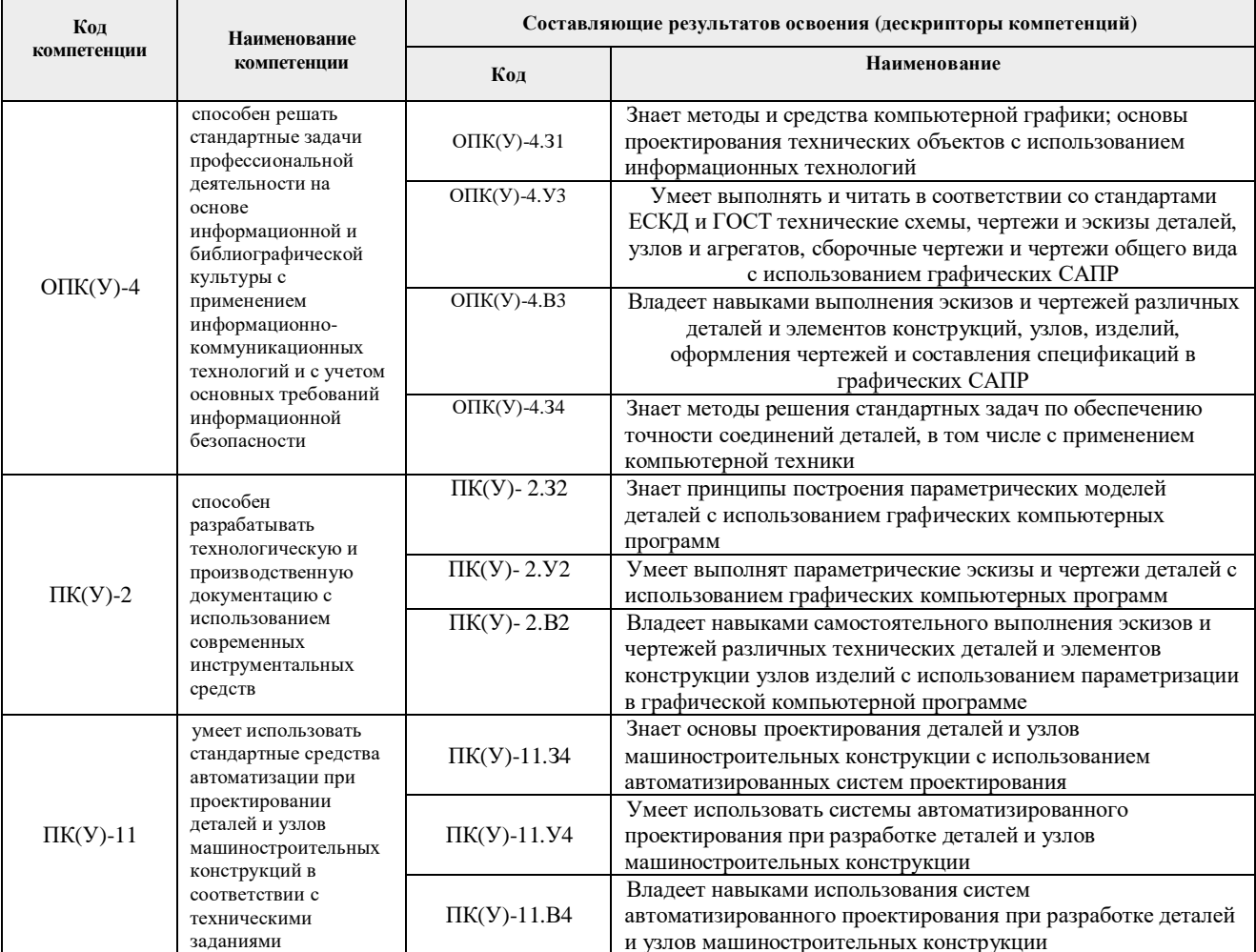

## 2. Место дисциплины (модуля) в структуре ООП

Дисциплина относится к вариативной части (Б1.БМ2.11) Блока 1 учебного плана образовательной программы.

#### 3. Планируемые результаты обучения по дисциплине

| Планируемые результаты обучения по дисциплине |                                                                   | Компетенция    |
|-----------------------------------------------|-------------------------------------------------------------------|----------------|
| Код                                           | Наименование                                                      |                |
| $PII-1$                                       | Иметь представление о классификации, функциональных возможностях  | $OIIK(Y)-4$    |
|                                               | и области применения современных CAD систем.                      |                |
| $PII-2$                                       | Применять основные инструменты и методы технологии твердотельного | $\Pi K(Y)-2$   |
|                                               | моделирования CAD.                                                |                |
| РД-3                                          | Проектировать высокотехнологичную машиностроительную              | $\Pi K(Y)$ -11 |
|                                               | продукцию при помощи CAD систем.                                  |                |
| РД-4                                          | Внедрять и эксплуатировать современные CAD системы.               | $OIIK(Y)-4$    |

После успешного освоения дисциплины будут сформированы результаты обучения:

Оценочные мероприятия текущего контроля и промежуточной аттестации представлены в календарном рейтинг-плане дисциплины.

## **4. Структура и содержание дисциплины**

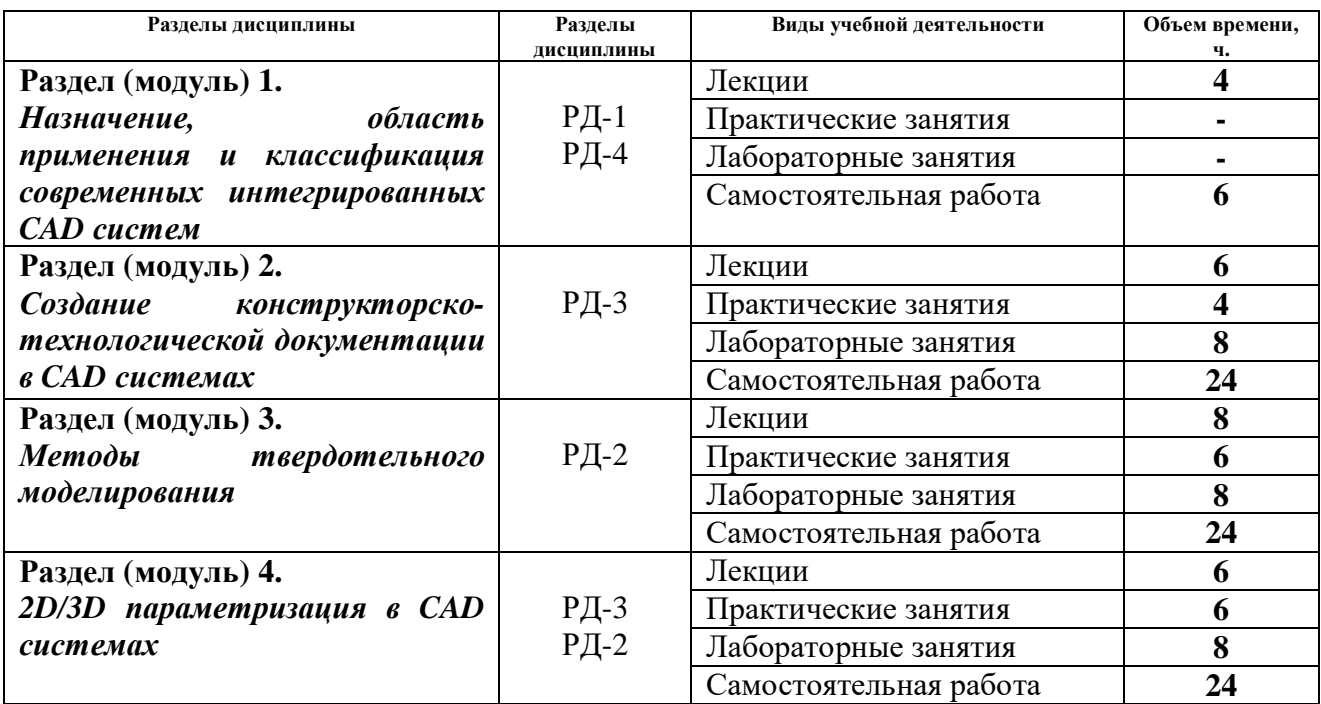

#### **Основные виды учебной деятельности**

## Содержание разделов дисциплины:

**Раздел 1.** *Назначение, область применения и классификация современных интегрированных CAD систем*

Классификация, назначение и область применения современных CAD систем. Преимущества интегрированных САПР. Этапы развития современных CAD-CAM систем. Характеристики САПР с точки зрения пользователя. Классификация задач, решаемых с помощью САПР. Выбор CAD системы и ее внедрение на предприятии.

#### **Темы лекций:**

*1. Классификация, назначение и область применения современных CAD систем. – 4ч.*

## **Раздел 2.** *Создание конструкторско-технологической документации в CAD системах*

Технологии проектирования в современных CAD-модулях. Плоское моделирование и черчение. Функциональные возможности систем КОМПАС 3D, SolidWorks, Autodesk Inventor в контексте создания конструкторско-технологической документации.

## **Темы лекций:**

- 1. *Создание конструкторско-технологической документации в CAD системах. 2ч.*
- *2. Функциональные возможности и особенности 2D моделирования в системах: КОМПАС 3D, SolidWorks, Autodesk Inventor. – 4ч.*

## **Названия лабораторных работ:**

1. Создание конструкторско-технологической документации в системе Компас 3D. – 4ч.

- 2. Создание конструкторско-технологической документации в системе SolidWorks. *–* 2ч.
- 3. Создание конструкторско-технологической документации в системе Autodesk Inventor.  $-2$ ч.

## **Названия практических работ:**

- 1. 2D массивы в системе Компас 3D. 2ч.
- 2. Ассоциативный чертеж в системе Компас 3D. 2ч.

#### **Раздел 3.** *Методы твердотельного моделирования*

Методы твердотельного моделирования в современных CAD системах. Алгоритмические методы представления твердотельных моделей. Функциональные возможности систем КОМПАС 3D, SolidWorks, Autodesk Inventor в контексте моделирования 3D деталей и сборок. Состав и назначение встроенных библиотек.

## **Темы лекций:**

- *1. Твердотельное моделирование в современных CAD системах. 2ч.*
- *2. Функциональные возможности и особенности 3D моделирования в системах: КОМПАС 3D, SolidWorks, Autodesk Inventor. – 4ч.*

## **Названия лабораторных работ:**

- 1. Моделирование 3D деталей и сборок в системе Компас 3D. 4ч.
- 2. Моделирование 3D деталей и сборок в системе SolidWorks. *–* 2ч.
- 3. Моделирование 3D деталей и сборок в системе Autodesk Inventor. 2ч.

## **Названия практических работ:**

- 1. Пространственная геометрия в системе Компас 3D. 2ч.
- 2. Механические сопряжения в системе Компас 3D. 2ч.
- 3. 3D массивы в системе Компас 3D. 2ч.

## **Раздел 4.** *2D/3D параметризация в CAD системах*

Параметрическое моделирование в современных CAD системах. Ассоциативное конструирование. Взаимосвязь между геометрической моделью, расчетными моделями и другими данными проекта. Алгоритмические методы параметризации.

## **Темы лекций:**

- *1. Параметрическое моделирование в современных CAD системах. 2ч.*
- *2. Особенности параметрического моделирования в системах: КОМПАС 3D, SolidWorks, Autodesk Inventor. – 4ч.*

## **Названия лабораторных работ:**

- 1. Параметрическое моделирование в системе Компас 3D. 4ч.
- 2. Параметрическое моделирование в системе SolidWorks. *–* 2ч.
- 3. Параметрическое моделирование в системе Autodesk Inventor. 2ч.

## **Названия практических работ:**

- 1. Параметризация эскизов в системе Компас 3D. 2ч.
- 2. Параметризация детали в системе Компас 3D. 2ч.
- 3. Параметризация сборки в системе Компас 3D. 2ч.

## **5. Организация самостоятельной работы студентов**

Самостоятельная работа студентов при изучении дисциплины (модуля) предусмотрена в следующих видах и формах:

- Работа с лекционным материалом, поиск и обзор литературы и электронных источников информации по индивидуально заданной проблеме курса;
- Изучение тем, вынесенных на самостоятельную проработку;
- Поиск, анализ, структурирование и презентация информации;
- Выполнение домашних заданий, расчетно-графических работ и домашних контрольных работ;
- Подготовка к лабораторным работам, к практическим и семинарским занятиям;
- Подготовка к оценивающим мероприятиям;

## **6. Учебно-методическое и информационное обеспечение дисциплины 6.1. Учебно-методическое обеспечение**

1. Берлинер, Э. М. САПР конструктора машиностроителя : учебник / Э.М. Берлинер, О.В. Таратынов. — Москва : ФОРУМ : ИНФРА-М, 2020. — 288 с. — (Среднее профессиональное образование). - ISBN 978-5-00091-558-5. - Текст : электронный. - URL: https://znanium.com/catalog/product/1069161 (дата обращения: 01.10.2020). -Режим доступа: по подписке.Ушаков, Д. М.. Введение в математические основы САПР: курс лекций [Электронный ресурс] / Ушаков Д. М.. — Москва: ДМК Пресс, 2011. — 208 с.. — Книга из коллекции ДМК Пресс - Информатика.. — ISBN 978-5-94074-500-6. Схема доступа:

http://e.lanbook.com/books/element.php?pl1\_cid=25&pl1\_id=1311

- 2. Звонцов, И. Ф. Разработка технологических процессов изготовления деталей общего и специального машиностроения : учебное пособие / И. Ф. Звонцов, К. М. Иванов, П. П. Серебреницкий. — 2-е изд., стер. — Санкт-Петербург : Лань, 2019. — 696 с. — ISBN 978-5-8114-4520-2. — Текст : электронный // Лань.
- 3. Ефремов, Геннадий Викторович. Инженерная и компьютерная графика на базе графических систем : учебное пособие для вузов / Г. В. Ефремов, С. И. Нюкалова. — Старый Оскол: ТНТ, 2015. — 255 с.: ил.. — Библиогр.: с.255.. — ISBN 978-5- 94178-439-4.
- 4. Большаков, В. . Твердотельное моделирование деталей в САD-системах: AutoCAD, КОМПАС-3D, SolidWorks, Inventor, Creo. 3D-модели и конструкторская документация сборок / В. Большаков, А. Бочков, Ю. Лячек. — Санкт-Петербург: Питер, 2015. — 476 с.: ил.. — Учебный курс. — Библиогр.: с. 476.. — ISBN 978-5- 496-01179-2.
- 5. Лейкова, М. В.. Инженерная и компьютерная графика. Соединение деталей на чертежах с применением 3D моделирования / Лейкова М. В., Мокрецова Л. О., Бычкова И. В.. — Москва: МИСИС, 2013. — 76 с .— ISBN 978-5-87623-682- Текст : электронный. - URL: http://e.lanbook.com/books/element.php?pl1\_id=47486 (дата обращения: 01.10.2020). – Режим доступа: по подписке.
- 6. Никулин, Е. А.. Компьютерная графика. Модели и алгоритмы : учебное пособие / Никулин Е. А.. — 2-е изд., стер.. — Санкт-Петербург: Лань, 2018. — 708 с. — ISBN 978-5-8114-2505-1. Текст : электронный. URL: https://e.lanbook.com/book/107948 (дата обращения: 01.10.2020). – Режим доступа: по подписке.

## **Дополнительная литература:**

- 1. Справочник технолога машиностроителя / Под ред. Косиловой А.А. М.: Машиностроение, 1989. – 590 с.
- 2. ГОСТ 3.1404-86. Формы и правила оформления документов на технологические процессы и операции обработки резанием. М.: Издательство стандартов, 1986. – 56 с.

# **6.2. Информационное и программное обеспечение**

Internet-ресурсы (в т.ч. в среде LMS MOODLE и др. образовательные и библиотечные ресурсы):

- 1. Учебные материалы для работы с программным обеспечением АСКОН https://edu.ascon.ru/main/library/study\_materials/
- 2. Справочный материал по работе в системе SolidWorks http://help.solidworks.com/2017/russian/solidworks/sldworks/t\_part\_applying\_material.htm
- 3. Справочный материал по работе в системе Autodesk Inventor http://help.autodesk.com/view/INVNTOR/2020/RUS/
- 4. Профессиональные базы данных и информационно-справочные системы доступны по ссылке: https://www.lib.tpu.ru/html/irs-and-pdb
- 5. Справочно-правовая система КонсультантПлюс http://www.consultant.ru/

Лицензионное программное обеспечение (в соответствии с **Перечнем лицензионного программного обеспечения ТПУ)**:

- 1. Ascon Компас 3D
- 2. SolidWorks
- 3. Autodesk Inventor

## **7. Особые требования к материально-техническому обеспечению дисциплины**

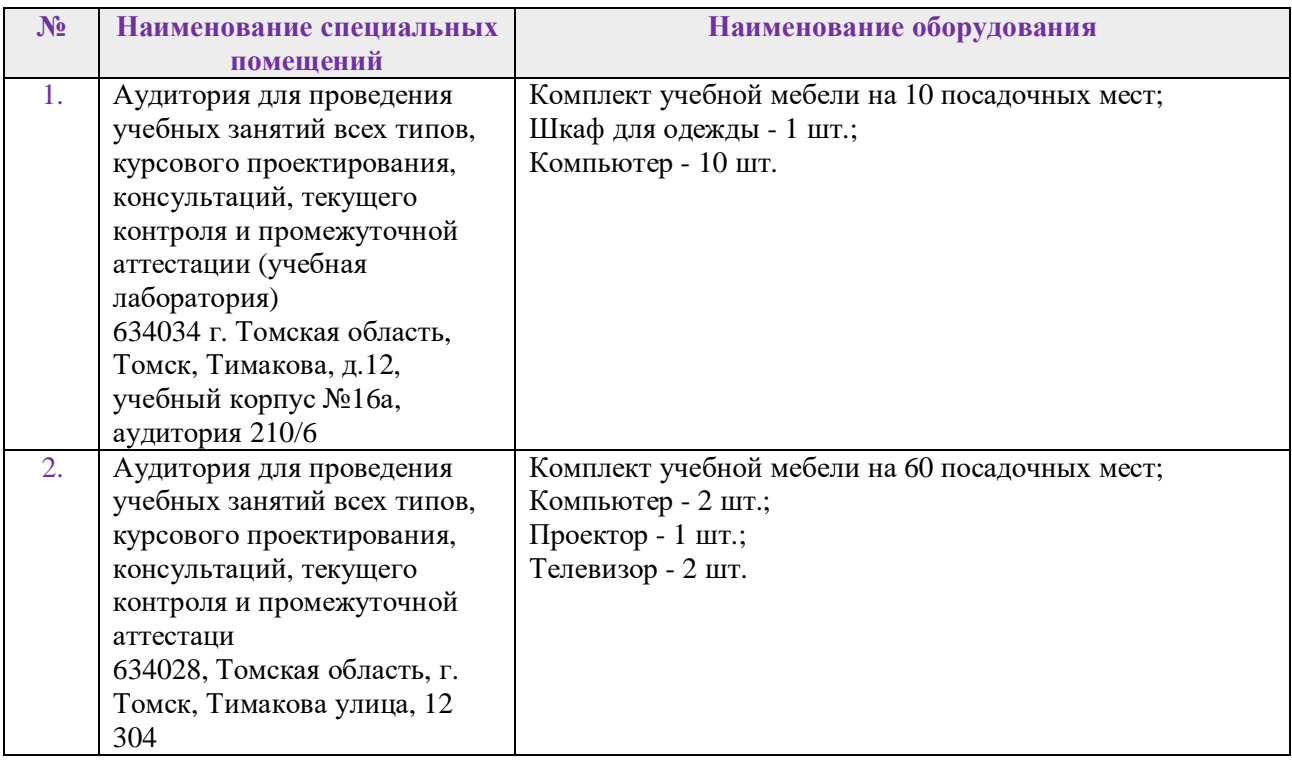

Рабочая программа составлена на основе Общей характеристики образовательной программы по направлению 15.03.01 Машиностроение, профиль «Машиностроение», специализация «Оборудование и высокоэффективные технологии в автоматизированном машиностроительном производстве» (приема 2020 г., очная форма обучения).

Разработчик(и):

 $\ddot{\phantom{a}}$ 

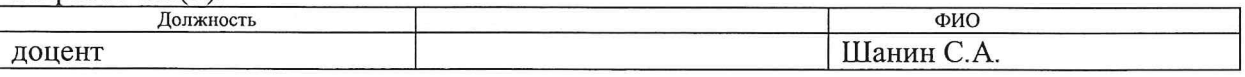

Программа одобрена на заседании ОМ ИШНПТ (протокол № 36/1 от 01.09.2020г.)

Руководитель выпускающего отделения, д.т.н, профессор

 $\cancel{\mathcal{N}}$  /B.A. Клименов